## Integrated 3D Information model (3DIM)

#### Database load and retreival

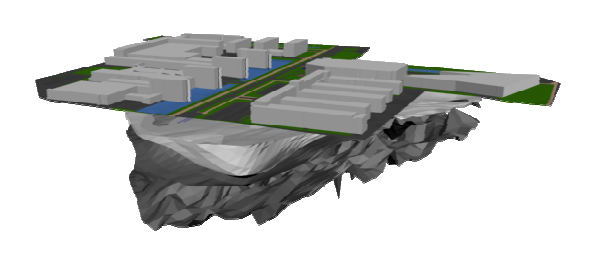

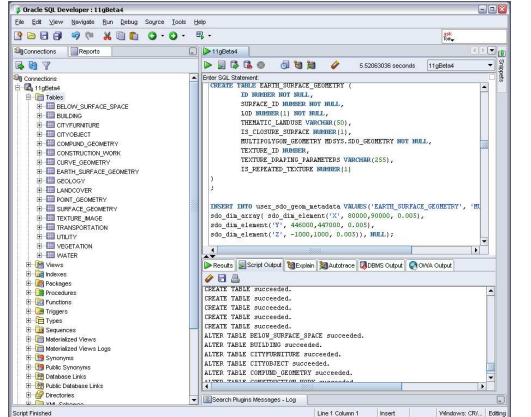

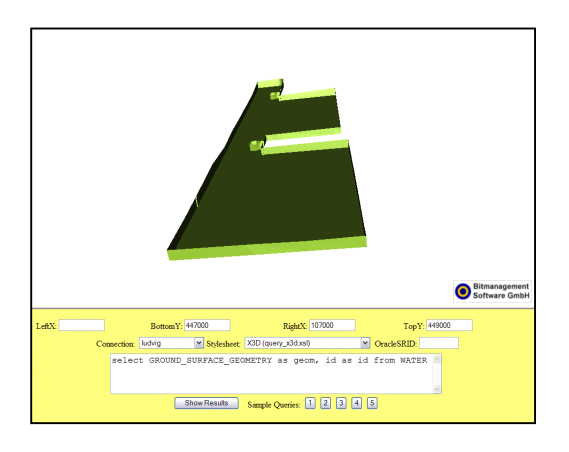

Ludvig Emgård

2007-12-11

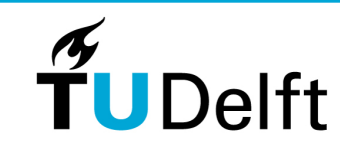

1

**Delft University of Technology** 

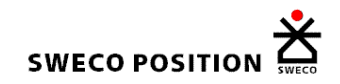

## 3DIM development - initial iteration 2007

- 1. Studies of existing models CityGML + subsurface information models
- 2. Conceptual modelling (UML) top-level objects of 3DIM
- 3. Database implementation (UML)
- 4. Collection and preparation of test data (TU Delft Campus)
- 5. FME Data processing to reach 3DIM structure on test data
- 6. Database import of test data (to Oracle Spatial)
- 7. Verification and retrieval in CityGML (without subsurface features)

Two implementation alternatives compared

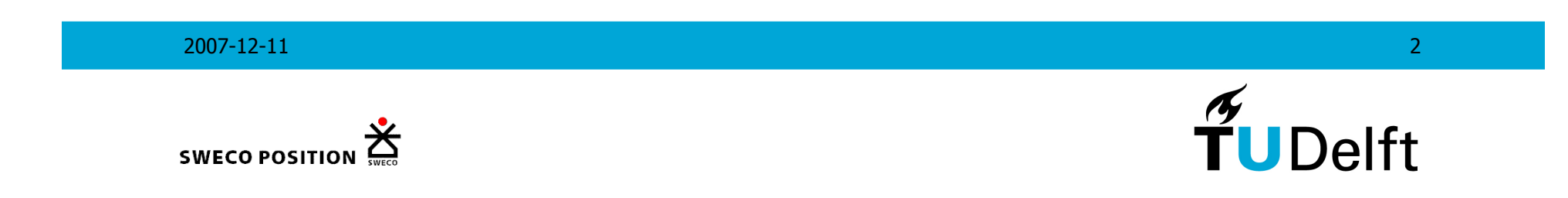

# Input data

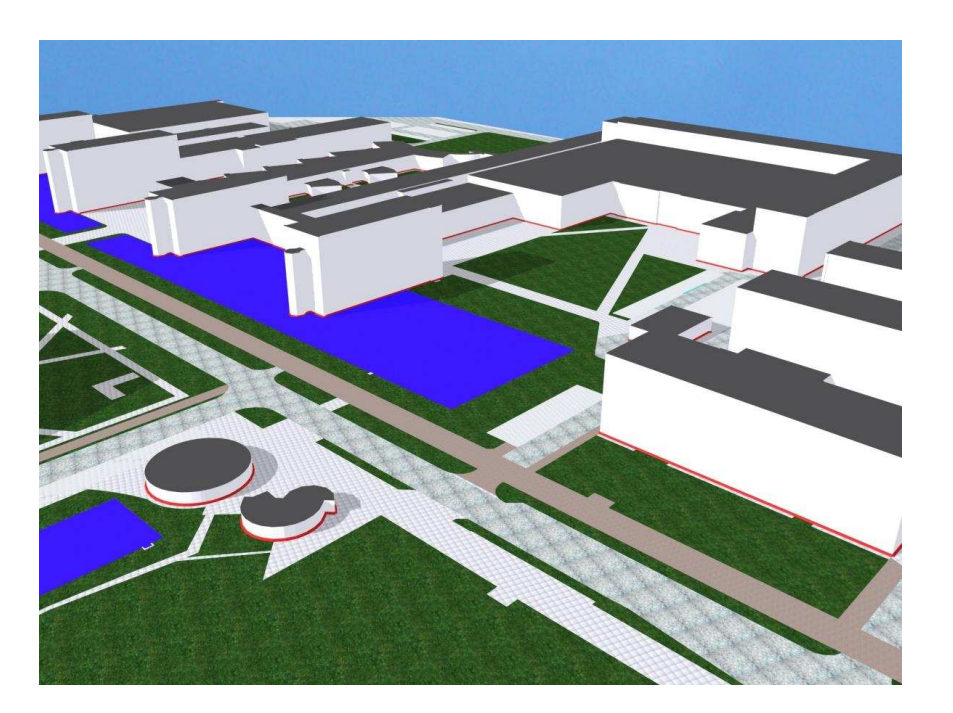

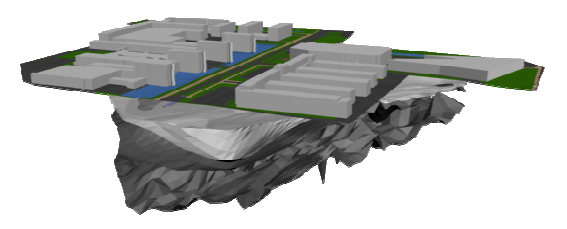

#### Polygons

- Buildings
- Classified earth surface parts
- Below surface space
- Construcion work
- Water Body
- Geology

#### Lines

- Utilities
- Vegetation
- Cityfurniture

#### Points

- Vegetation
- City Furniture

2007-12-11 $1$  , the set of the set of the set of the set of the set of the set of the set of the set of the  $\sim$  3

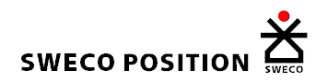

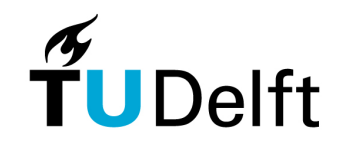

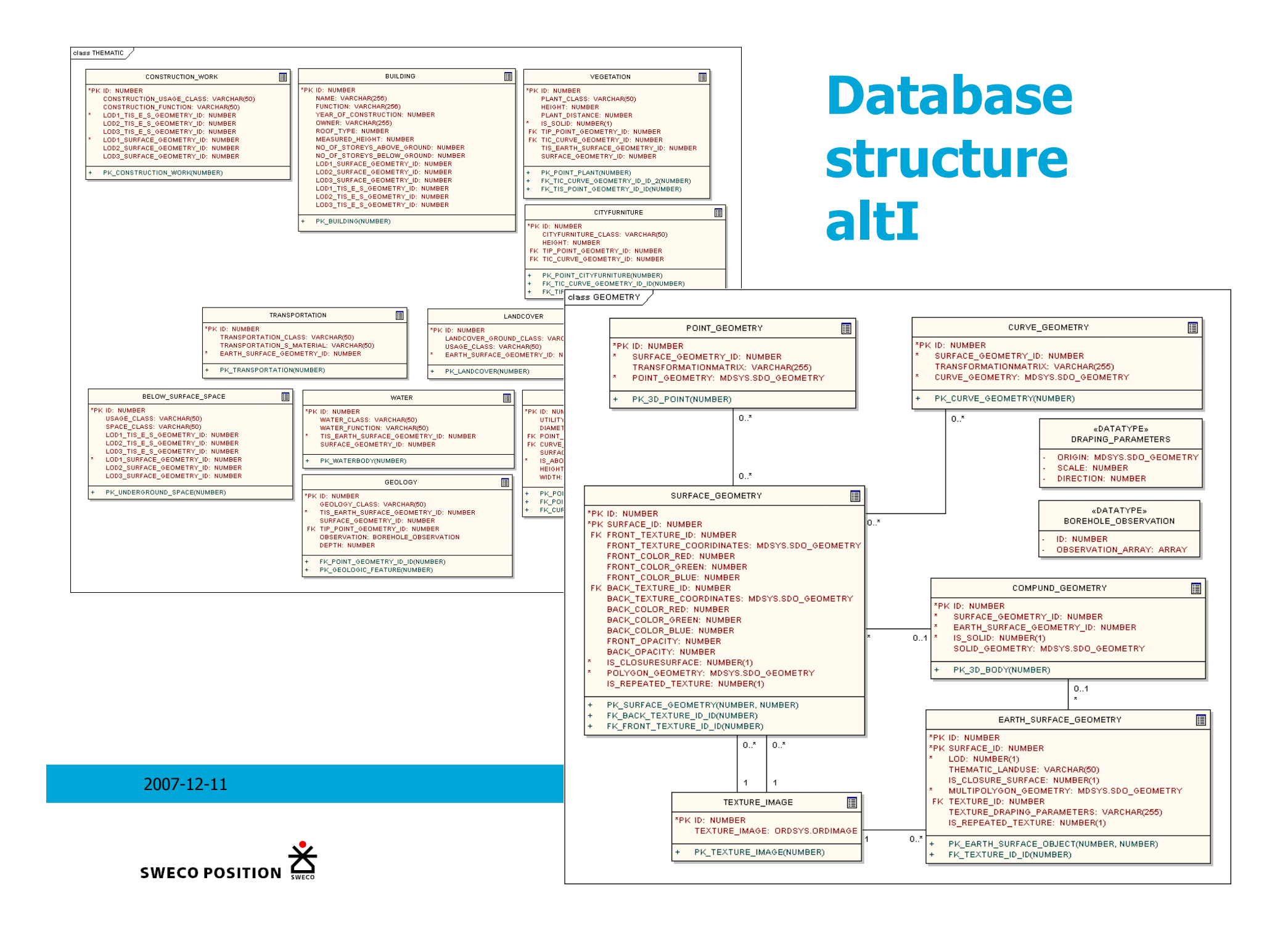

## Database structureAlt II

class THEMATIC

**CONSTRUCTION WORK**  $\blacksquare$ VEGETATION  $\blacksquare$ **BUILDING**  $\blacksquare$ **\*PK ID: NUMBER** \*PK ID: NUMBER **SOLAIN-MINAGED** CONSTRUCTION\_USAGE\_CLASS: VARCHAR(50) NAME: VARCHAR(256) PLANT\_CLASS: VARCHAR(50) CONSTRUCTION FUNCTION: VARCHARGO **UCIAUT-NIIMBER** FUNCTION: VARCHAR(256) LODO SURFACE GEOMETRY ID: NUMBER PLANT DISTANCE: NUMBER YEAR OF CONSTRUCTION: NUMBER LOD1\_SURFACE\_GEOMETRY\_ID: NUMBER IS\_SOLID: NUMBER(1) OWNER: HAROLAROESY -B\_SOLID: NOWBER(!)<br>-TRANSFORMATION\_MATRIX: VARCHAR(255)<br>-LODO GEOMETRY: MDSYS SDO GEOMETRY LOD2\_SURFACE\_GEOMETRY\_ID: NUMBER ROOF TYPE: NUMBER TODO EADTH CHREACE AEQUETRY MACYC CAO AEQUETRY MEASURED HEIGHT: NUMBER LODS\_EARTH\_SURFACE\_VEOMETRY: MDSTS.SDO\_VEOMETRY LODG\_GEOMETRY: MDSTS.SDO\_GEOMETRY NO\_OF\_STOREYS\_ABOVE\_GROUND: NUMBER LOD2\_EARTH\_SURFACE\_GEOMETRY: MDSYS.SDO\_GEOMETRY LOD2 4 GEOMETRY: SYMBOL NO\_OF\_STOREYS\_BELOW\_GROUND: NUMBER REPEATED TEXTURE: TEXTURE LODS SURFACE GEOMETRY IN: NUMBER PK CONSTRUCTION WORKNUMBERY TEXTURE\_COORDINATES: MDSYS.SDO\_GEOMETRY LOD2 SURFACE GEOMETRY ID: NUMBER LODS\_SURFACE\_GEOMETRY\_ID: NUMBER PK POINT PLANT(NUMBER) LOD1\_EARTH\_SURFACE\_GEOMETRY: MDSYS.SDO\_GEOMETRY  $\frac{1}{2}$ 1. LOD2 FARTH SURFACE GEOMETRY: MDSYS SDD GEOMETRY LODS EARTH SURFACE GEOMETRY: MDSYS.SDO GEOMETRY **CONSTRUCTION WORK SURFACE** 冒 CITYFURNITURE  $\overline{E}$ SOLID\_GEOMETRY: MDSYS.SDO\_GEOMETRY **\*PK ID: NUMBER \*PK ID: NUMBER** SURFACE ID: NUMBER PK BUILDING/NUMBER) CITYFURNITURE CLASS: VARCHAR(50) FRONT TEXTURE: TEXTURE HEIGHT: NUMBER FRONT TEXTURE COORDINATES: MDSYS.SDO GEOMETRY  $\theta$   $\approx$ حية ا ، ځا LODO GEOMETRY: MDSYS.SDO GEOMETRY FRONT\_COLOR\_RED: NUMBER LOD1 4 GEOMETRY: SYMBOL FRONT COLOR GREEN: NUMBER  $\Box$ BUILDING SURFACE REPREATED\_TEXTURE: TEXTURE FRONT COLOR BLUE: NUMBER BACK\_TEXTURE: TEXTURE **SPIC ID: NUMBER** PK POINT CITYFURNITURE(NUMBER) SURFACE ID: NUMBER BACK TEXTURE COORDINATES: MDSYS.SDO GEOMETRY FRONT TEXTURE: TEXTURE BACK COLOR RED: NUMBER FRONT\_TEXTURE\_COORDINATES: MDSYS.SDO\_GEOMETRY BACK COLOR GREEN: NUMBER FRONT COLOR RED: NUMBER BACK\_COLOR\_BLUE: NUMBER FRONT COLOR GREEN: NUMBER FRONT\_OPACITY: NUMBER<br>BACK OPACITY: NUMBER FRONT\_COLOR\_BLUE: NUMBER IS CLOSURESURFACE: NUMBER BACK\_TEXTURE: TEXTURE POLYGON GEOMETRY: MDSYS.SDO GEOMETRY BACK TEXTURE COORDINATES: MDSYS.SDO GEOMETRY BACK COLOR RED: NUMBER PK CONSTRUCTION WORK SURFACE(NUMBER) BACK\_COLOR\_GREEN: NUMBER BACK\_COLOR\_BLUE: NUMBER FRONT\_OPACITY: NUMBER<br>BACK OPACITY: NUMBER IS\_CLOSURESURFACE: NUMBER(1) POLYGON\_GEOMETRY: MDSYS.SDO\_GEOMETRY PK BUILDING SURFACE(NUMBER) «DATATYPE» SYMBOL **TRANSPORTATION**  $\blacksquare$ **LANDCOVER**  $\blacksquare$ TD: inf GEOMETRY: BLOB **FRK ID: NUMBER** PK ID: NUMBER TRANSPORTATION\_CLASS: VARCHAR(50) LANDCOVER\_GROUND\_CLASS: VARCHAR(50) «DATATYPE» TRANSPORTATION\_S\_MATERIAL: VARCHAR(50) USAGE CLASS: VARCHAR(50) TEXTURE EARTH\_SURFACE\_GEOMETRY: MDSYS.SDO\_GEOMETRY EARTH\_SURFACE\_GEOMETRY: MDSYS.SDO\_GEOMETRY THEMATIC LANDUSE: VARCHAR(50) THEMATIC LANDUSE: VARCHAR(50 ID: int REPEATED\_TEXTURE: TEXTURE REPEATED\_TEXTURE: TEXTURE IMAGE: BLOE PK TRANSPORTATION/NUMBER PK\_LANDCOVER(NUMBER) BELOW SURFACE SPACE Æ WATER F **TITLITY**  $\blacksquare$ **\*PK ID: NUMBER \*PK ID: NUMBER** \*PK ID: NUMBER USAGE\_CLASS: VARCHAR(50) WATER\_CLASS: VARCHAR(50) UTILITY\_CLASS: VARCHAR(50) SPACE\_CLASS: VARCHAR(50) WATER FUNCTION: VARCHAR(50) DIAMETER: NUMBER EARTH\_SURFACE\_GEOMETRY: MDSYS.SDO\_GEOMETRY GROUND\_SURFACE\_GEOMETRY: MDSYS.SDO\_GEOMETRY TRANSFORMATION\_MATRIX: VARCHAR(255) SURFACE GEOMETRY ID: NUMBER EARTH SURFACE GEOMETRY: MDSYS.SDO GEOMETRY LODO 4 GEOMETRY: MDSYS.SDO GEOMETRY REPEATED\_TEXTURE\_IMAGE: TEXTURE CLOSURE\_SURFACE\_GEOMETRY: MDSYS.SDO\_GEOMETRY LOD1\_4\_SURFACE\_GEOMETRY: MDSYS.SDO\_GEOMETRY SOLID\_GEOMETRY: MDSYS.SDO\_GEOMETRY SOLID GEOMETRY: MDSYS.SDO GEOMETRY LOD1\_4\_SYMBOL\_GEOMETRY: SYMBOL<br>IS\_ABOVE\_SURFACE: NUMBER(1) PK UNDERGROUND SPACEOUMBERT PK\_WATERBODY(NUMBER) REPEATED\_TEXTURE: TEXTURE **HEIGHT: NUMBER**  $\frac{0.5}{0.5}$  $0<sup>1</sup>$ WIDTH: NUMBER E GEOLOGY ō. PK\_UTILITIY(NUMBER) PK ID: NUMBER BELOW\_SURFACE\_SURFACE  $\mathbb{E}$ GEOLOGY CLASS: VARCHAR(50) EARTH\_SURFACE\_GEOMETRY: MDSYS.SDO\_GEOMETRY \*PK ID: NUMBER LOD1\_4\_GEOMETRY: MDSYS.SDO\_GEOMETRY SURFACE ID: NUMBER LODO\_GEOMETRY: MDSYS.SDO\_GEOMETRY FRONT TEXTURE: TEXTURE FRONT\_TEXTURE\_COORDINATES: MDSYS.SDO\_GEOMETRY DEPTH: NUMBER SOLID\_GEOMETRY: MDSYS.SDO\_GEOMETRY FRONT\_COLOR\_RED: NUMBER REPEATED\_TEXTURE: TEXTURE FRONT COLOR GREEN: NUMBER FRONT COOR BLUE: NUMBER 1 SACK COLOR RESERVED MANUSCUL AND DESCRIPTION OF THE CONTRACT OF THE CONTRACT OF THE CONTRACT OF THE CONTRACT OF THE CONTRACT OF THE COLOR PRESERVED OF THE CONTRACT OF THE CONTRACT OF THE COLOR OF THE COLOR OF THE COLOR O BACK COLOR BLUE: NUMBER FRONT OPACITY: NUMBER BACK\_OPACITY: NUMBER IS\_CLOSURESURFACE: NUMBER(1) POLYGON\_GEOMETRY: MDSYS.SDO\_GEOMETRY PK\_BELOW\_SURFACE\_SURFACE(NUMBER)

2007-12-11

## Structures implemented in Oracle Spatial

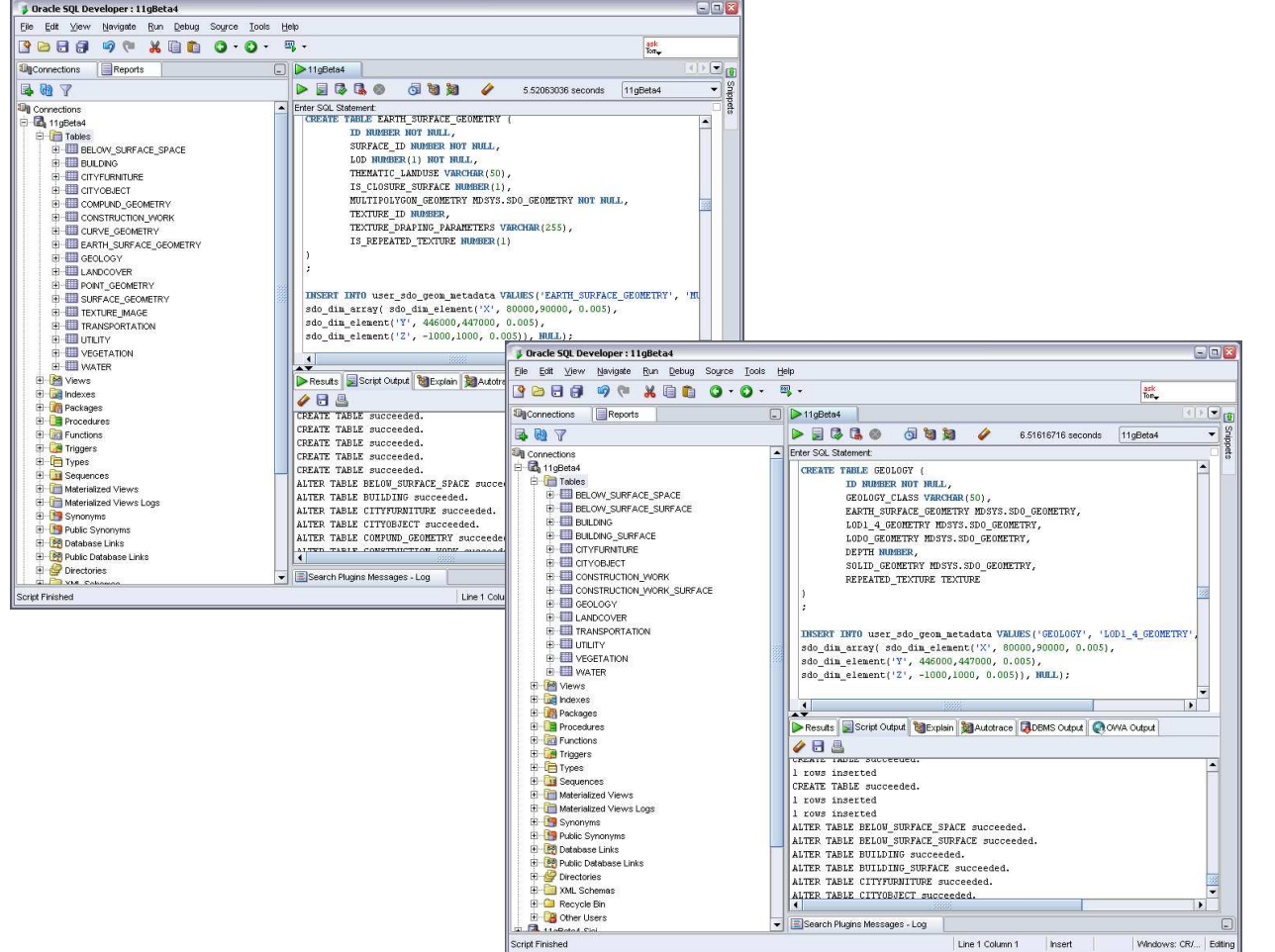

#### Imported from Enterprise architect

- Tables
- Keys
- Constraints

### Manually modelled

User defined data types

- texture type
- image type

2007-12-11 $1$  , the contract of the contract of the contract of the contract of the contract of  $6$ 

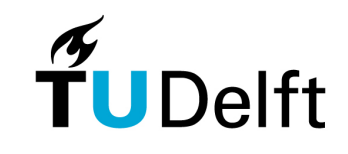

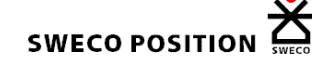

# Division into loading processes

### Multiple access to geometrytables

Alt I

Alt II

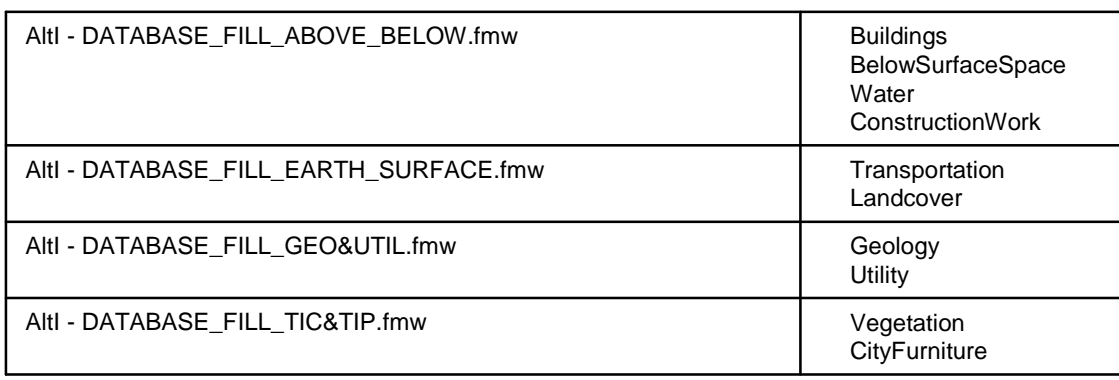

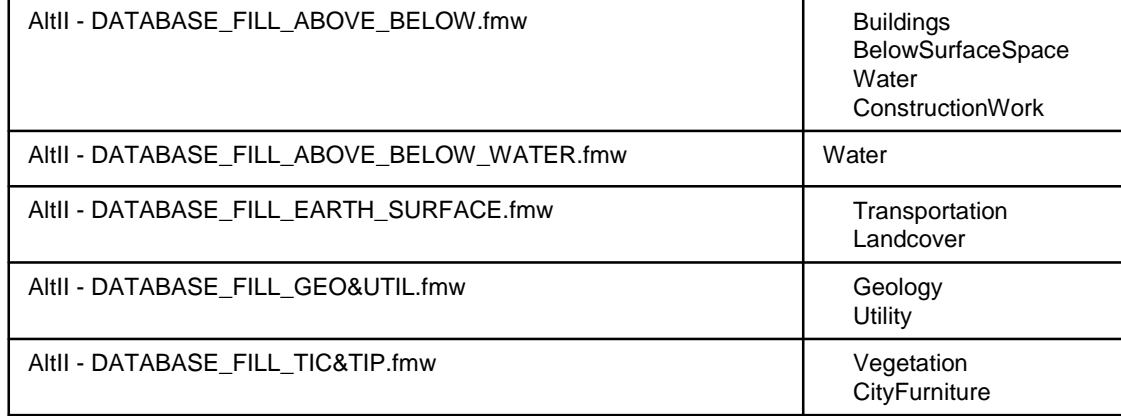

2007-12-11 $1$  and the contract of the contract of the contract of the contract of the contract of the contract of  $7$ 

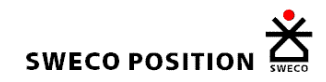

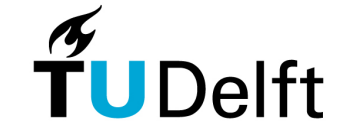

# Scripts Alt I (18 outputs)

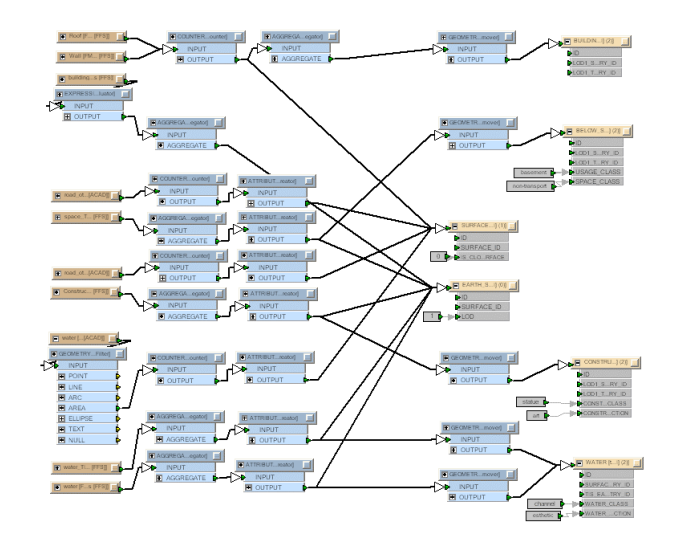

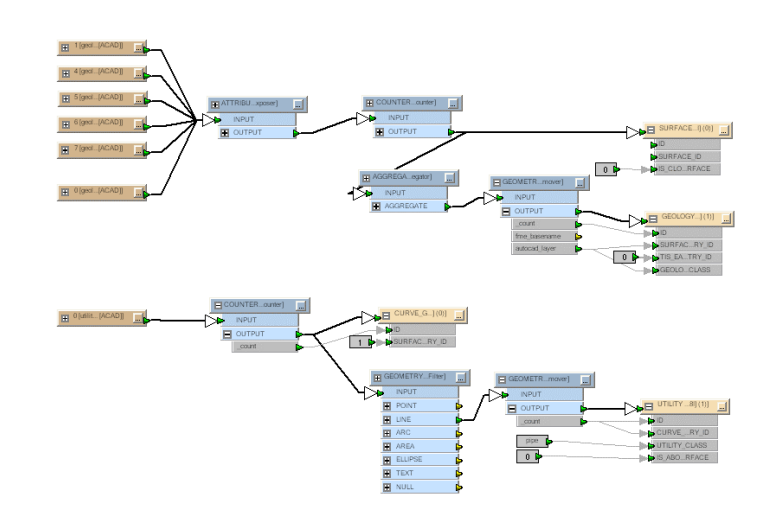

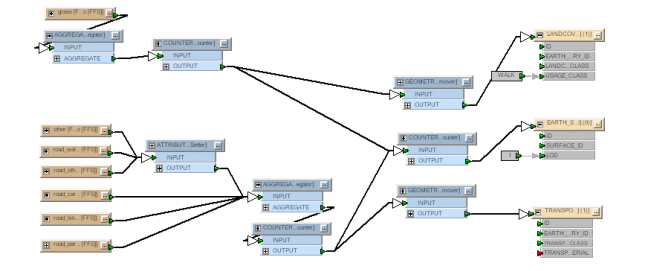

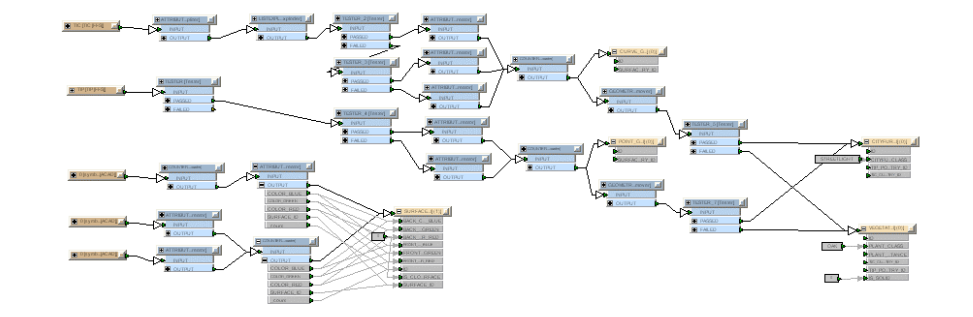

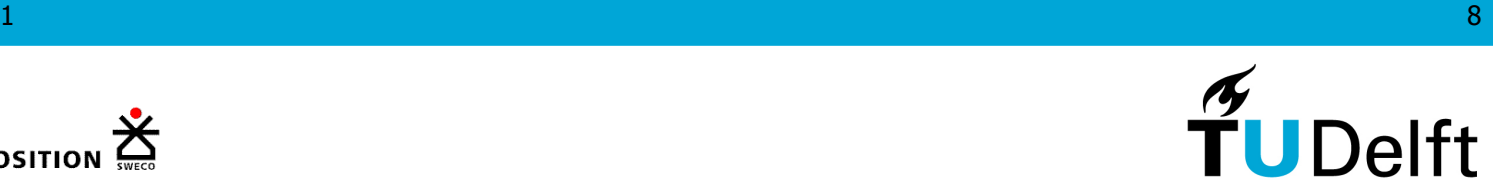

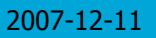

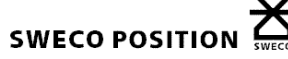

# Scripts Alt II (less complex 14 outputs)

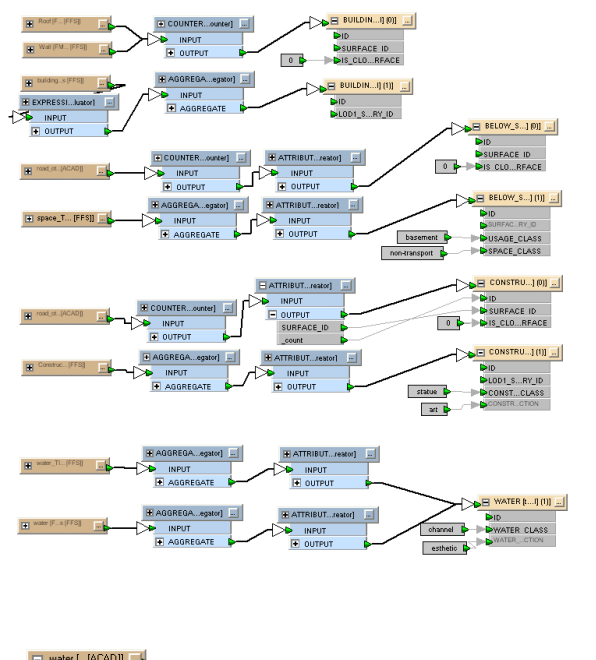

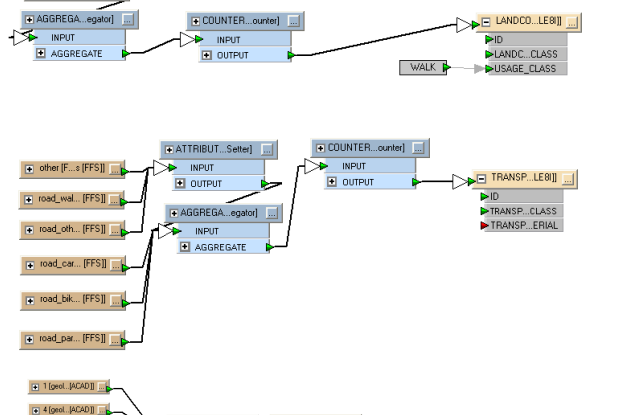

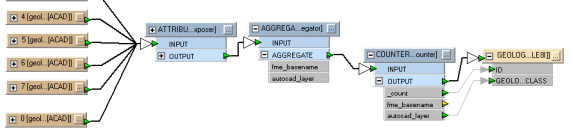

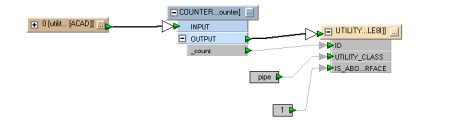

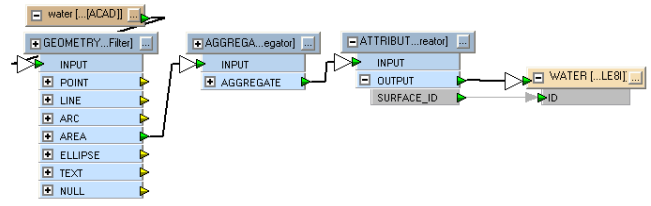

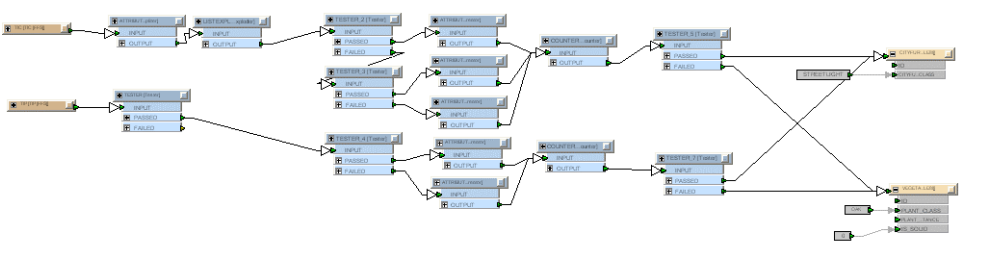

2007-12-11 $1$  , and the set of the set of the set of the set of the set of the set of the set of the set of the set of the set of the set of the set of the set of the set of the set of the set of the set of the set of the set of th

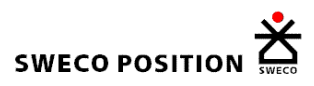

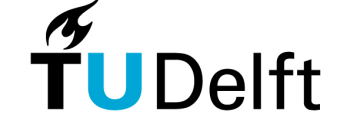

## Verification

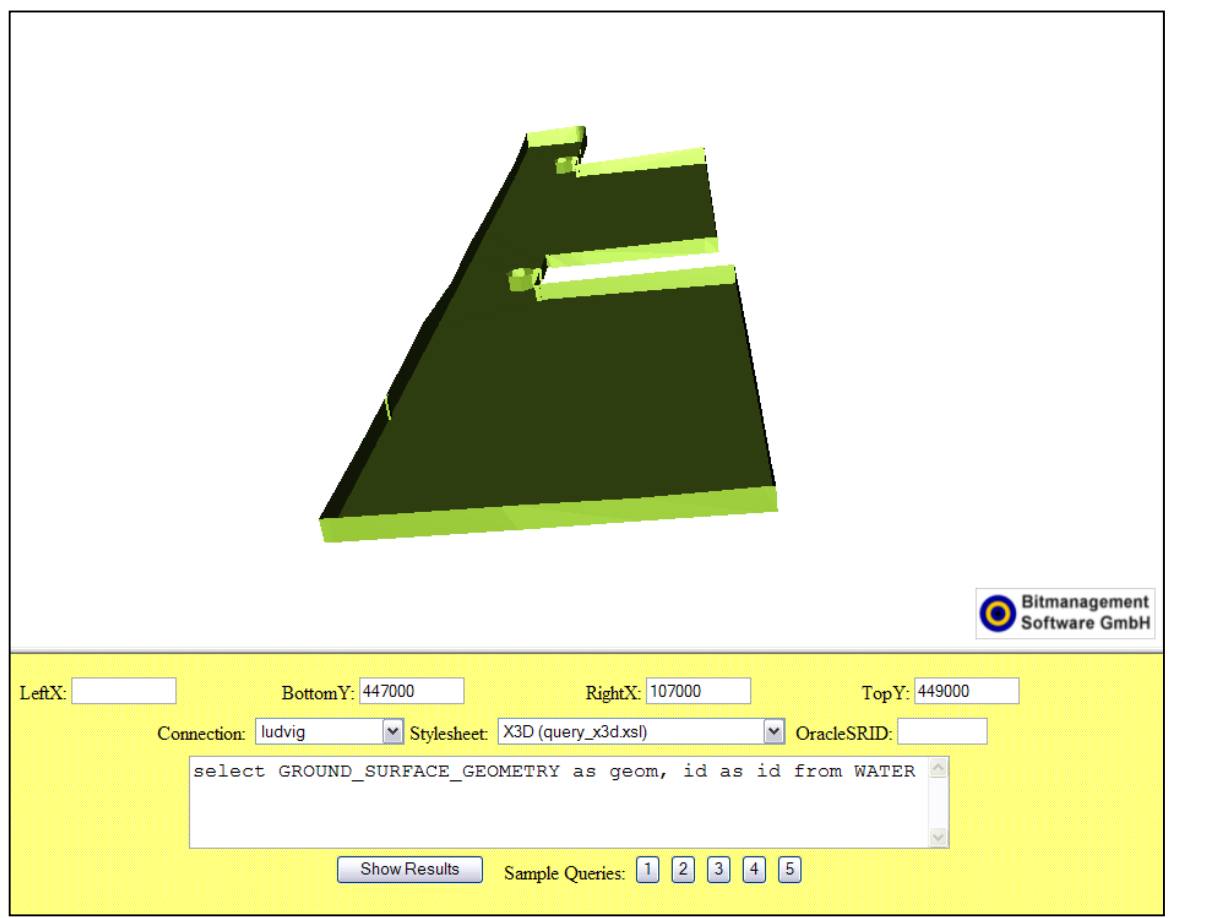

Java servlet from Marian de Vries:Oracle >GML >XSLT >X3D

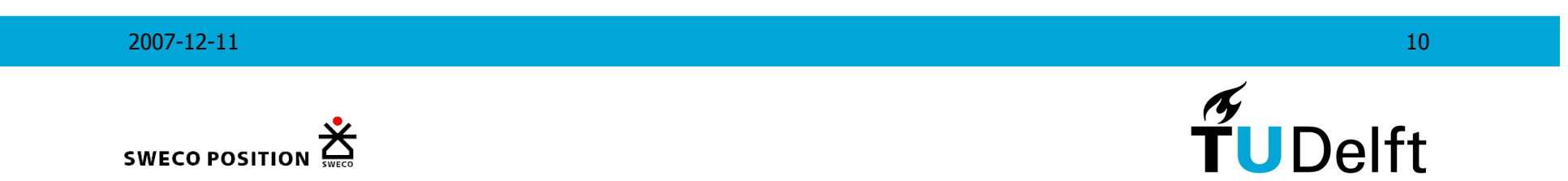

# Choosen objects in CityGML output

CityObjectsMembers in CityGML that could be exported from the 3DIM example scene (no subsurface)

- TINRelief
- Building
- PlantCover
- CityFurniture
- SolitaryVegetationObject
- TrafficArea
- $\bullet$ **WaterBody**

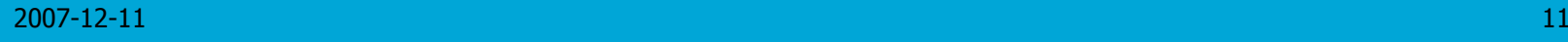

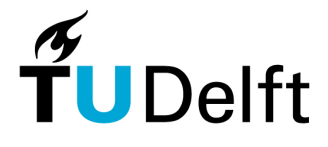

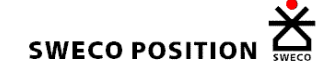

## SQL Views: Mapping from Database to **CityGML**

## Example views alt I

 create or replace view VIEW\_BUILDING\_LOD1 as ( SELECT a.ID, a.NAME, b.GEOM AS LOD\_1\_SURFACE\_GEOMETRY, c.MULTIPOLYGON\_GEOMETRY AS LOD\_1\_EARTH\_SURFACE\_GEOMETRY FROM BUILDING a, VIEW BUILDING AGGRE SURFACE b, EARTH\_SURFACE\_GEOMETRY c WHERE a.LOD1\_TIS\_E\_S\_GEOMETRY\_ID = c.SURFACE\_ID AND a.LOD1\_SURFACE\_GEOMETRY\_ID = b.SURFACE\_ID );create or replace view VIEW\_BUILDING\_AGGRE\_SURFACE as ( SELECT SURFACE\_ID as SURFACE\_ID, SDO\_AGGR\_UNION( SDOAGGRTYPE(d.POLYGON\_GEOMETRY, 0.005)) AS GEOMFROM SURFACE\_GEOMETRY d WHERE SURFACE\_ID IN (SELECT LOD1\_SURFACE\_GEOMETRY\_ID FROM BUILDING)

GROUP BY SURFACE\_ID

#### );

### Example views alt II

create or replace view view solitary vegetation as ( SELECT \* FROM VEGETATION c WHERE c.LOD0\_GEOMETRY.Get\_GType()  $= 1$  ); create or replace view view point city furniture as ( SELECT \* FROM CITYFURNITURE c WHERE c.LOD0 GEOMETRY.Get GType()  $= 1$  );

2007-12-11

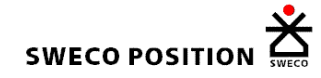

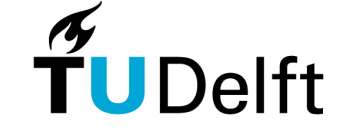

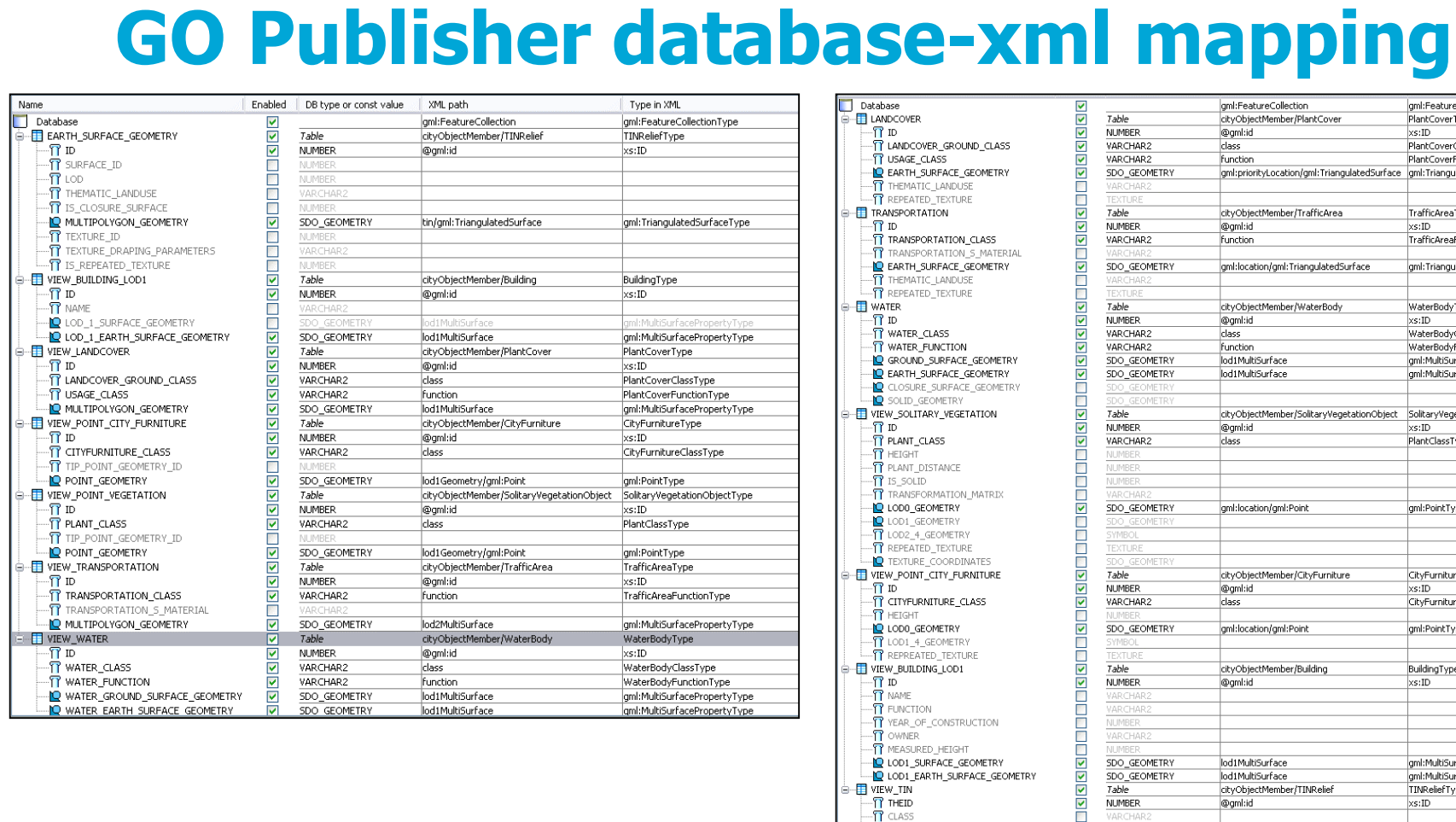

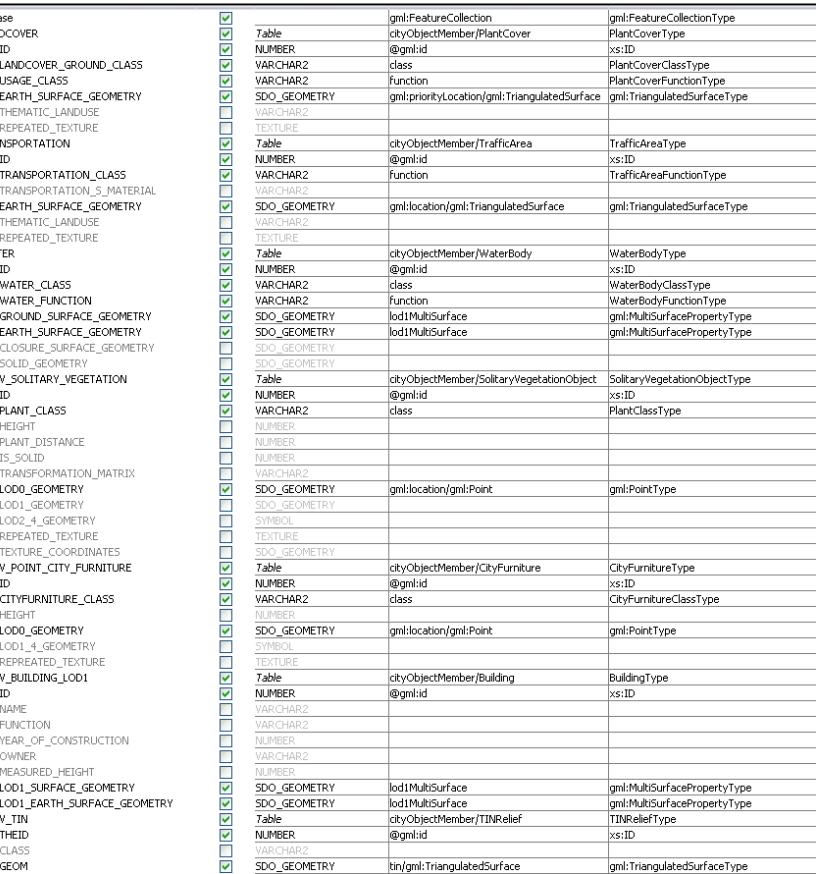

2007-12-11

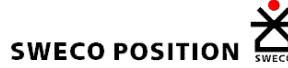

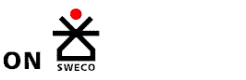

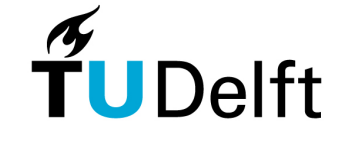

# **Conclusion**

Comparision results

- More complex to load data into Alt I constraints  $>$  aeometry first. Also more destination datasets geometry first. Also more destination datasets
- More complex to retreive data into CityGML using<br>views in Alt I views in Alt I

**Conclusion** 

- None of the alternatives have a strong advantage<br>example the same table not an advantage
- All geometry in the same table not an advantage for  $\overline{\mathsf{P}}$  a buildings but for earth surface e.g. buildings but for earth surface
- A combination of Alt I and Alt II could be the solution

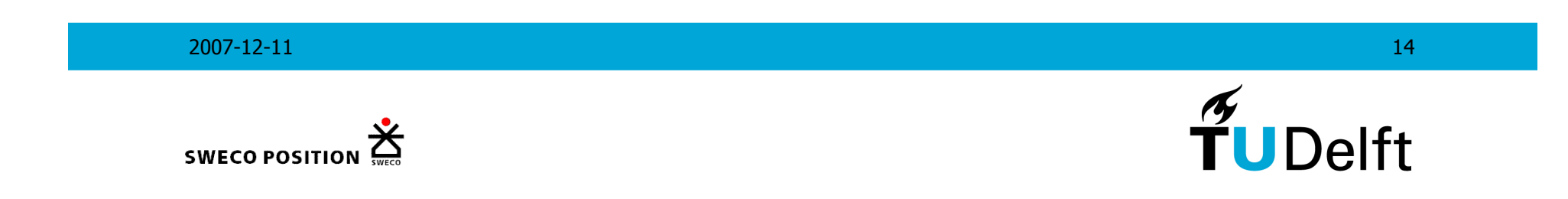